### HUMAN COMPUTER INTERACTION

# PART 4 HIGH-FIDELITY PROTOTYPING

# HIGH-FIDELITY PROTOTYPE

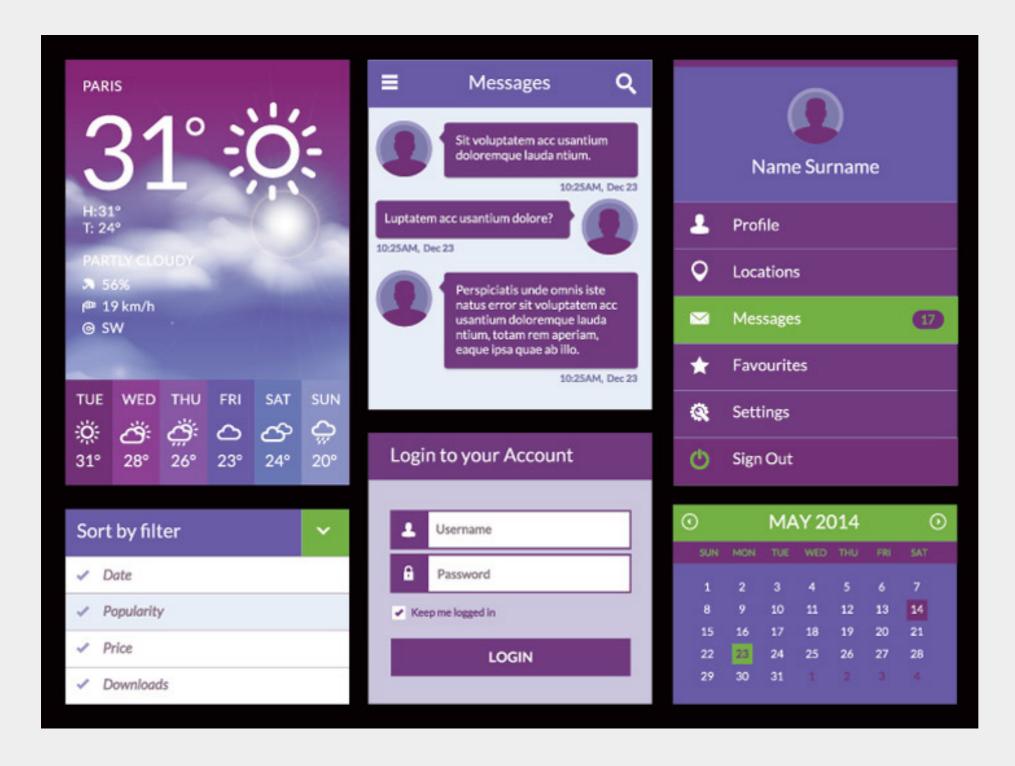

shows a lot more detail shows more functionality shows how real UI elements might look like

## PRINCIPLES OF USER INTERFACES

#### DISCOVERABILITY

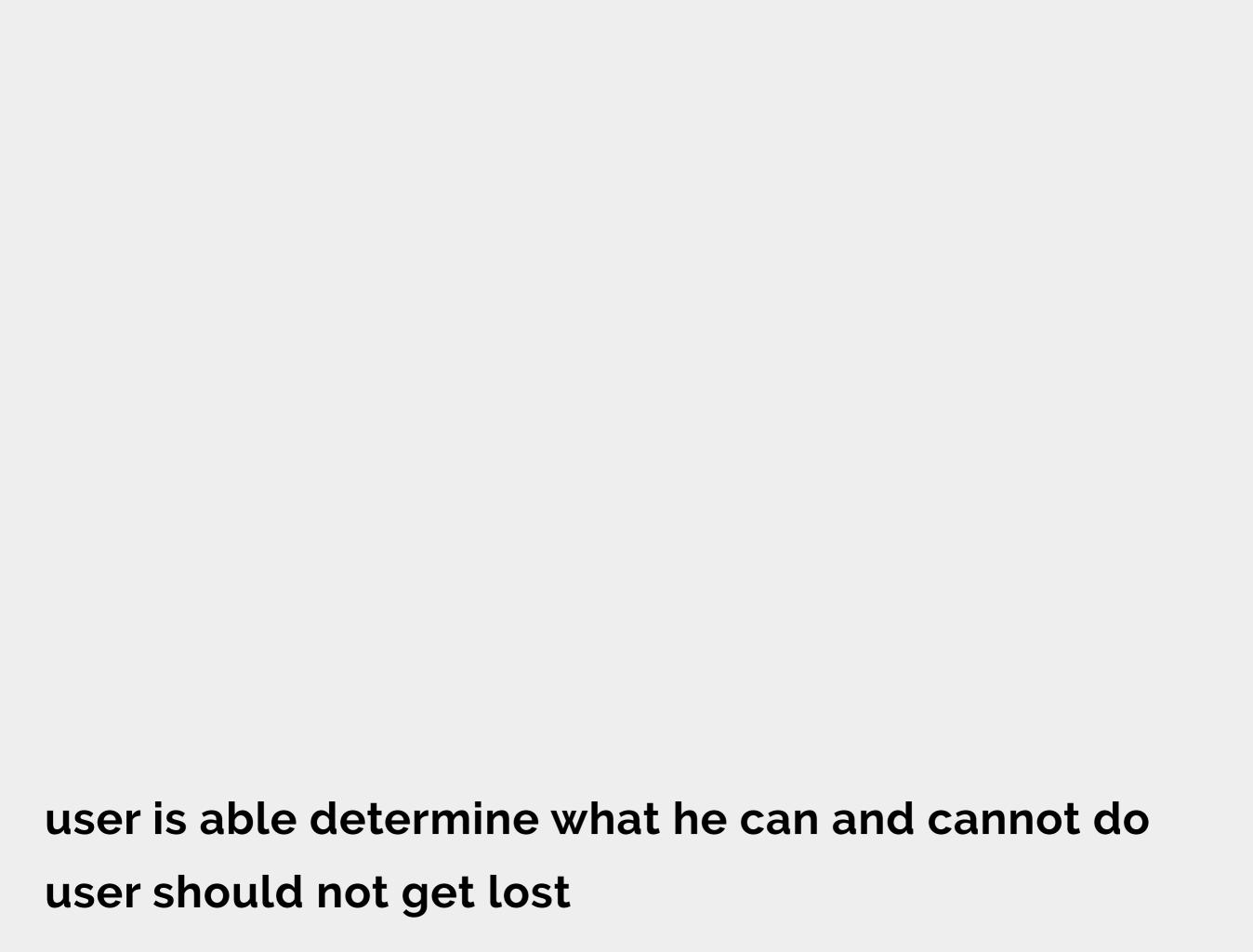

#### AFFORDANCE

possible interactions between user x interface affordance might differ between different cultures x antiaffordance (disabled btns, hiding input fields)

#### FEEDBACK

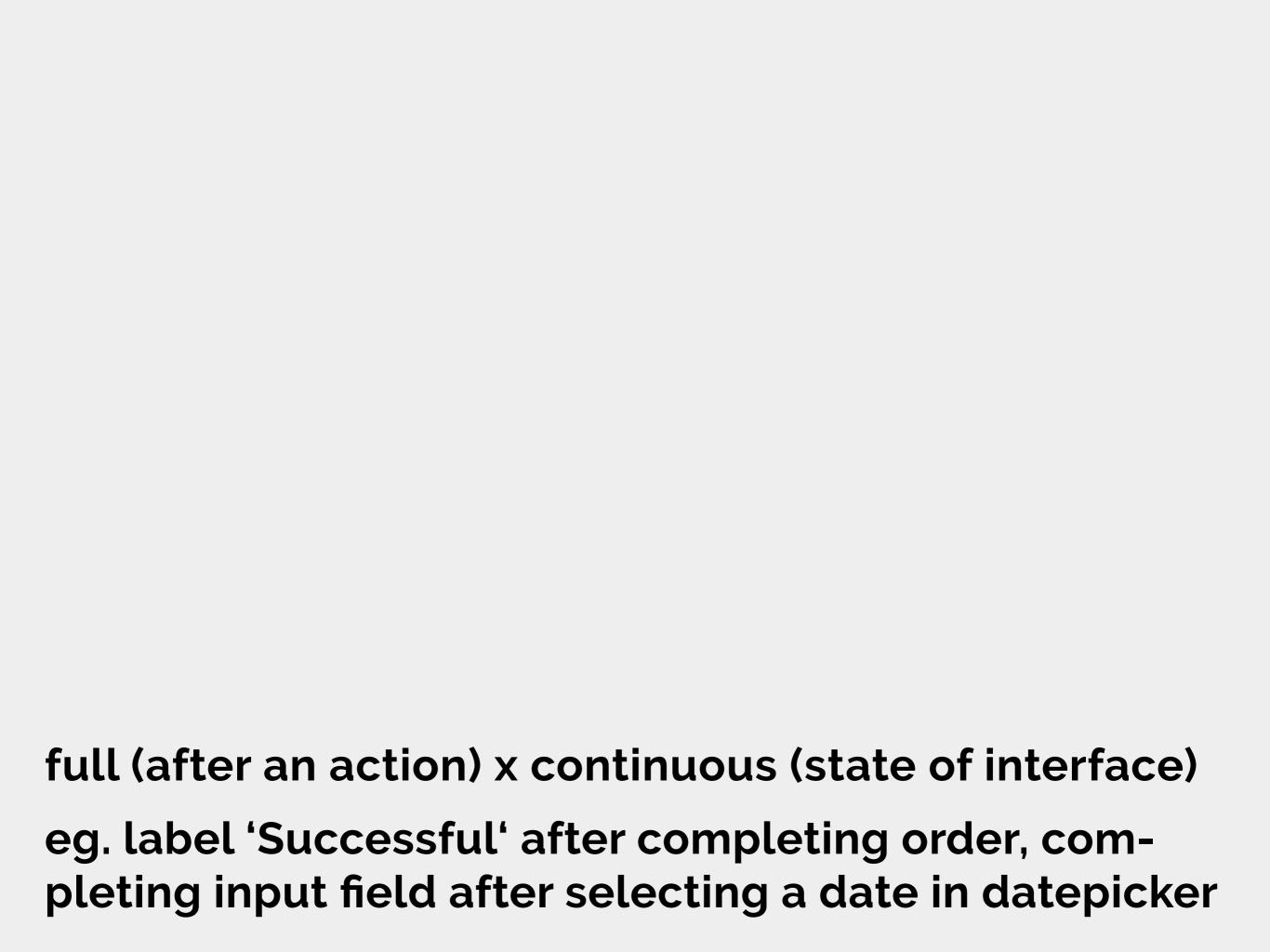

#### SIGNIFIERS

indicators on interface elements which shows their behaviour/actions very often comparable to real life (bookmark, files and folders)

#### CONSTRAINTS

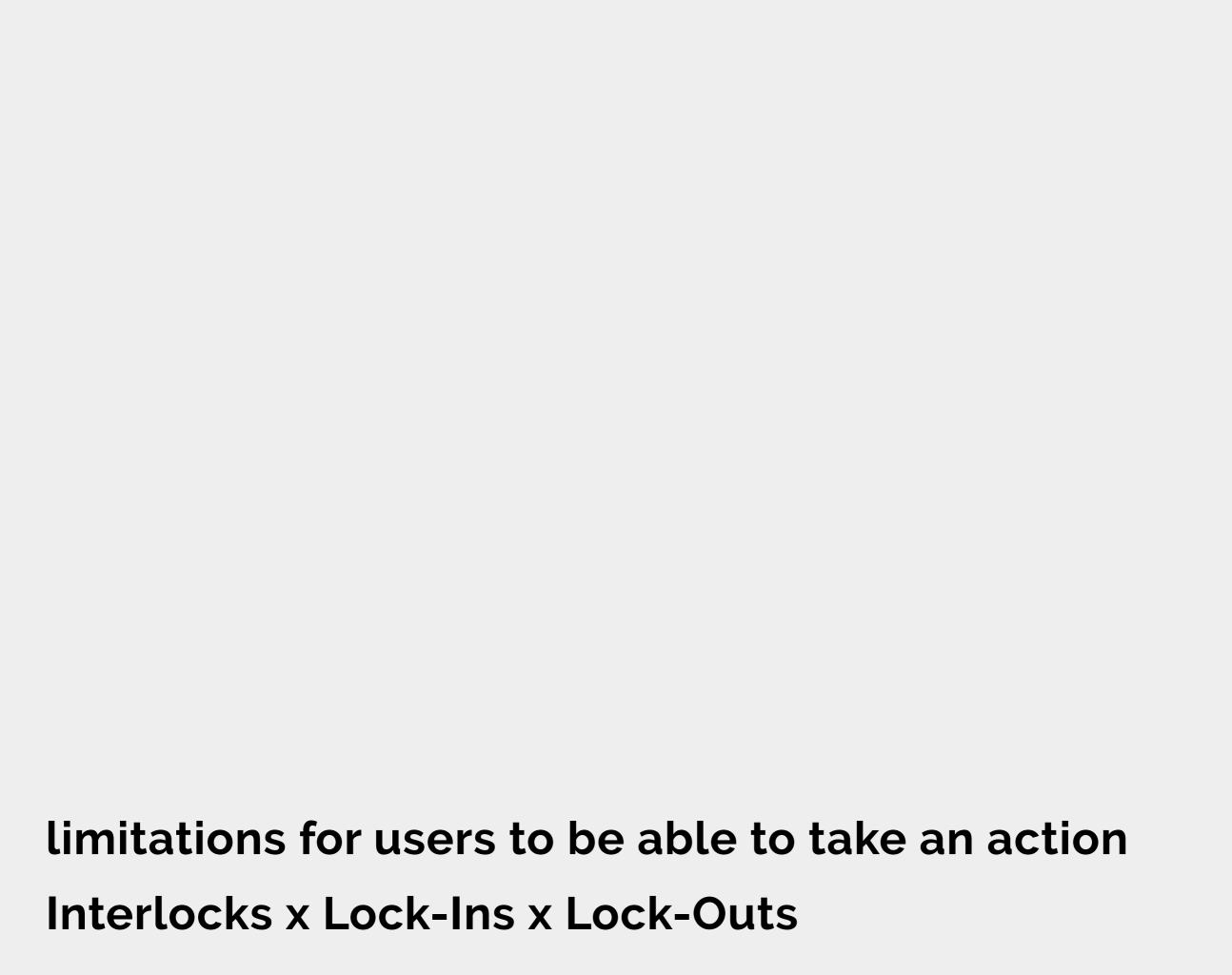

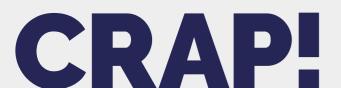

**Contrast Repetition Alignment Proximity** 

#### CONTRAST

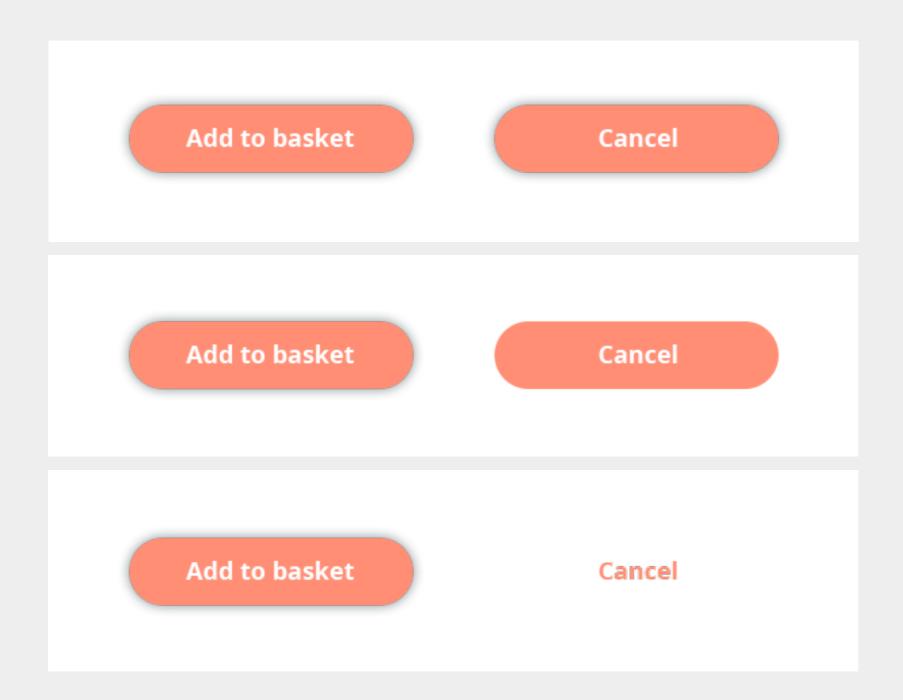

elements which have different meaning/purpose should not look the same contrasts are attractive, help people get oriented it's not just color contrasts

#### Volksabstimmung und Großbeutscher Reichstag

#### Stimmzettel

Bift Du mit der am 13. Marg 1938 vollzogenen

Wiedervereinigung Ofterreichs mit dem Deutschen Reich einverstanden und stimmst Du für die Liste unseres Sührers

Adolf Hitler?

Ja

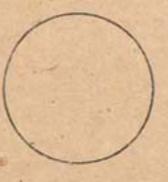

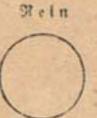

#### REPETITION

| https://www.behance.net/gallery/54350129/NIKE-Web-Concept |
|-----------------------------------------------------------|
|                                                           |
|                                                           |
|                                                           |
|                                                           |
|                                                           |
|                                                           |
|                                                           |
| repeat visual elements through whole app                  |
| people should recognize your app thanks to uniform design |
| colors, shapes, fonts, structure                          |

#### ALIGNMENT

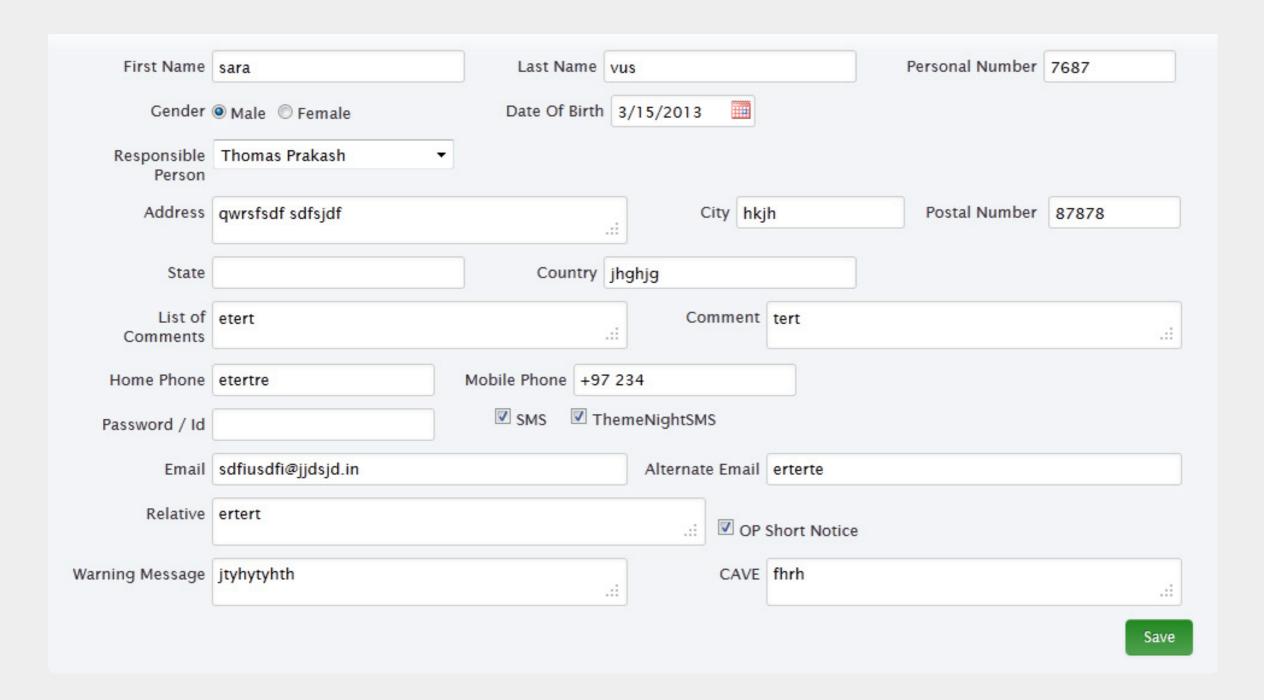

each element should have visual connection to another one

elements should not be placed randomly leave whitespace white

#### **PROXIMITY**

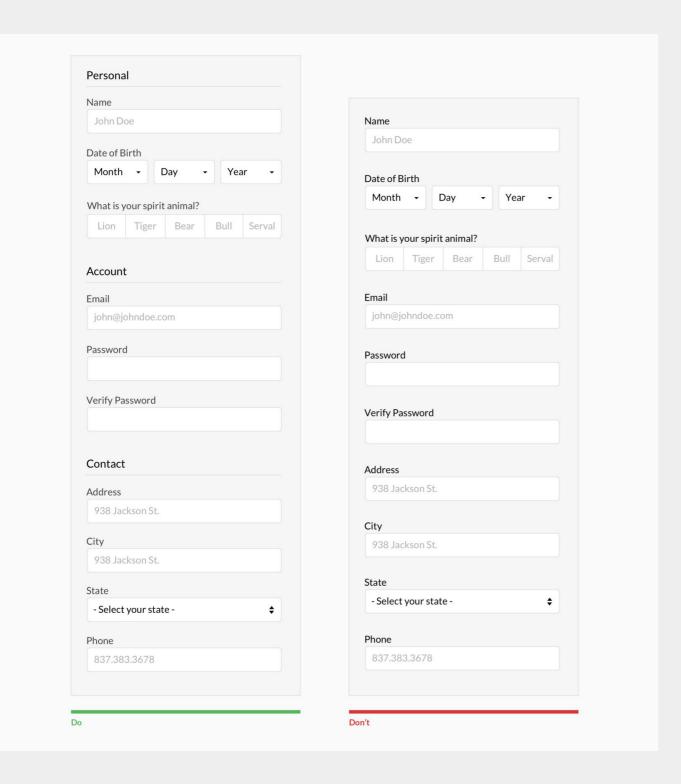

elements which are related should form a visible group

elements which are not related should be separated

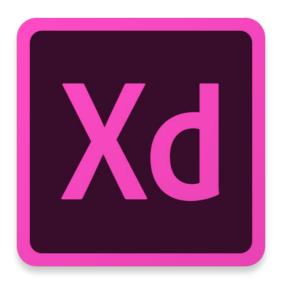

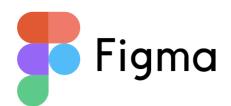

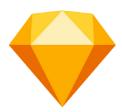

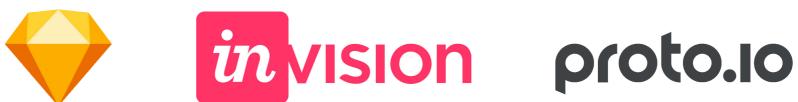

www.adobe.com/products/xd.html www.figma.com www.sketchapp.com

### NOW!

- find 4 websites containing some of the principles we have mentioned in today's lecture and describe the principles into a text document
- 2. test your prototypes with classmates
- 3. check software for your homework

we will check all required parts of your homework you'll get the points

#### HOMEWORK!

using Adobe XD (or your favorite software) prepare high-fidelity prototype of your semestral project upload your prototype or a link to Homework Vaults until the next seminar